# Lecture 2

# CP in a Nutshell

## **Outline**

- Introduce notion of equivalence of CSP's  $\mathcal{L}$
- Provide intuitive introduction to general methods of Constraint Programming  $\mathbf{L}$
- Introduce basic framework for Constraint Programming  $\mathcal{L}$
- Illustrate this framework by 2 examples $\mathbf{L}$

#### Projection

- Given: variables  $X := x_1, ..., x_n$  with domains  $D_1, ..., D_n$  $\mathcal{L}$ Consider  $d = (d_1, ..., d_n) \in D_1 \times ... \times D_n$ - subsequence  $Y := x_{i_1}, \; ...,\; x_{i_l}$  of  $X$ Denote ( $d_{i_1},...,d_{i_l}$ ) by  $d[Y]$ : projection of *d* on *Y* In particular: *d*[*x<sup>i</sup>* ] = *d<sup>i</sup>*
- Note: For a CSP  $\mathbf{L}$

 $\mathcal{P} := \langle \mathcal{C} \, ; \, x_1 \in D_1, \, ..., \, x_n \in D_n \rangle$ 

 $(d_1, ..., d_n) \in D_1 \times ... \times D_n$  is a solution to  $\mathcal P$  iff for each constraint  $C$  of  $P$  on a sequence of variables  $Y$  $d$ [ $Y$ ]  $\in C$ 

#### Equivalence of CSP's

- ${\mathcal P}_{1}$  and  ${\mathcal P}_{2}$  are equivalent if they have the same set of solutions
- CSP's  $\mathcal{P}_1$  and  $\mathcal{P}_2$  are equivalent w.r.t. *X* iff  $\mathcal{L}$ {*d*[X] | *d* is a solution to  $\mathcal{P}_1$ } = {*d*[X] | *d* is a solution to  $\mathcal{P}_2$ }
- Union of  $\mathcal{P}_1, ..., \mathcal{P}_m$  is equivalent w.r.t. *X* to  $\mathcal{P}_0$  if  $\{d[X] \mid d \text{ is a solution to } \mathcal{P}_0\} = \bigcup_{i=1}^n \{d[X] \mid d \text{ is a solution to } \mathcal{P}_i\}$ *m i*=1

#### Solved and Failed CSP's

- *C* a constraint on variables  $y_1$ , ...,  $y_k$  with domains  $D_1$ , ...,  $D_k$  (so  $C \subseteq D_1 \times ... \times D_k$ ): *C* is solved if  $C = D_1 \times ... \times D_k$
- **•** CSP is solved if
	- all its constraints are solved, and
	- no domain of it is empty
- **•** CSP is failed if
	- it contains the false constraint ⊥, or
	- some of its domains is empty

#### CP: Basic Framework

**procedure** *solve* **var** *continue* := *true* **begin while** *continue* **and not** *happy* **do** Preprocess; Constraint Propagation; **if not** *happy* **then if** Atomic **then** *continue* := *false* **else** Split; Proceed by Cases **end-if end-while end**

#### **Preprocess**

Bring to desired syntactic form

Example: Constraints on reals  $\mathbf{r}$ Desired syntactic form: no repeated occurrences of a variable

$$
ax^7 + bx^5y + cy^{10} = 0
$$

$$
\rightarrow ax^7 + z + cy^{10} = 0, bx^5y = z
$$

## **Happy**

- Found a solution **Calc**
- Found all solutions  $\mathcal{L}$
- Found a solved form from which one can generate all solutions
- Determined that no solution exists (inconsistency)  $\bullet$
- Found best solution
- Found all best solutions
- Reduced all interval domains to sizes  $\leq \varepsilon$

#### Atomic and Split

- Check whether CSP is amenable for splitting, or  $\mathcal{L}$
- whether search 'under' this CSP is still needed  $\mathbf{r}$

Split a domain:

• *D* finite (Enumeration)

$$
\frac{x \in D}{x \in \{a\} \mid x \in D-\{a\}}
$$

\n- *D* finite (Labeling) 
$$
x \in \{a_1, \ldots, a_k\}
$$
  $x \in \{a_1\} \mid \ldots \mid x \in \{a_k\}$
\n

• *D* interval of reals (Bisection)

$$
\frac{x \in [a..b]}{x \in \left[a..\left\lfloor \frac{a+b}{2} \right\rfloor\right] \mid x \in \left[\left\lfloor \frac{a+b}{2} \right\rfloor + 1..b\right]}
$$

## Split, ctd

#### Split a constraint:

Disjunctive constraints  $\bullet$ 

$$
\frac{C_1 \vee C_2}{C_1 \mid C_2}
$$

Constraints in "compound" form  $\mathcal{L}$ Example:

$$
\frac{|p(\overline{x})| = a}{p(\overline{x}) = a \mid p(\overline{x}) = -a}
$$

## Effect of Split

Each Split replaces current CSP  $P$  by CSP's  $P_1$ , ...,  $P_n$  such that the union of  $\bullet$ 

 ${\mathcal P}_1, \, ... , \, {\mathcal P}_n$  is equivalent to  ${\mathcal P}.$ 

 $\mathcal{L}$ Example: Enumeration replaces

 $\langle C ; \mathcal{D} \mathcal{E}, x \in D \rangle$ 

by

$$
\langle C':\mathcal{D}\mathcal{E},\, x\in\{\text{a}\}\rangle
$$

and

$$
\langle C''\,;\,\mathcal{D}\mathcal{E},\,x\in D-\{a\}\rangle
$$

where  $C'$  and  $C''$  are restrictions of the constraints from  $C$  to the new domains.

#### **Heuristics**

**Which** 

- variable to choose  $\bullet$
- value to choose  $\mathbf{G}$
- constraint to split  $\mathcal{L}$

Examples:

- Select a variable that appears in the largest number of constraints  $\mathcal{L}$ (most constrained variable)
- For a domain being an integer interval: select the middle value

#### Proceed by Cases

Various search techniques

- **Backtracking**  $\mathcal{A}$
- Branch and bound  $\mathbf{G}$
- Can be combined with Constraint Propagation
- Intelligent backtracking $\mathbf{r}$

#### **Backtracking**

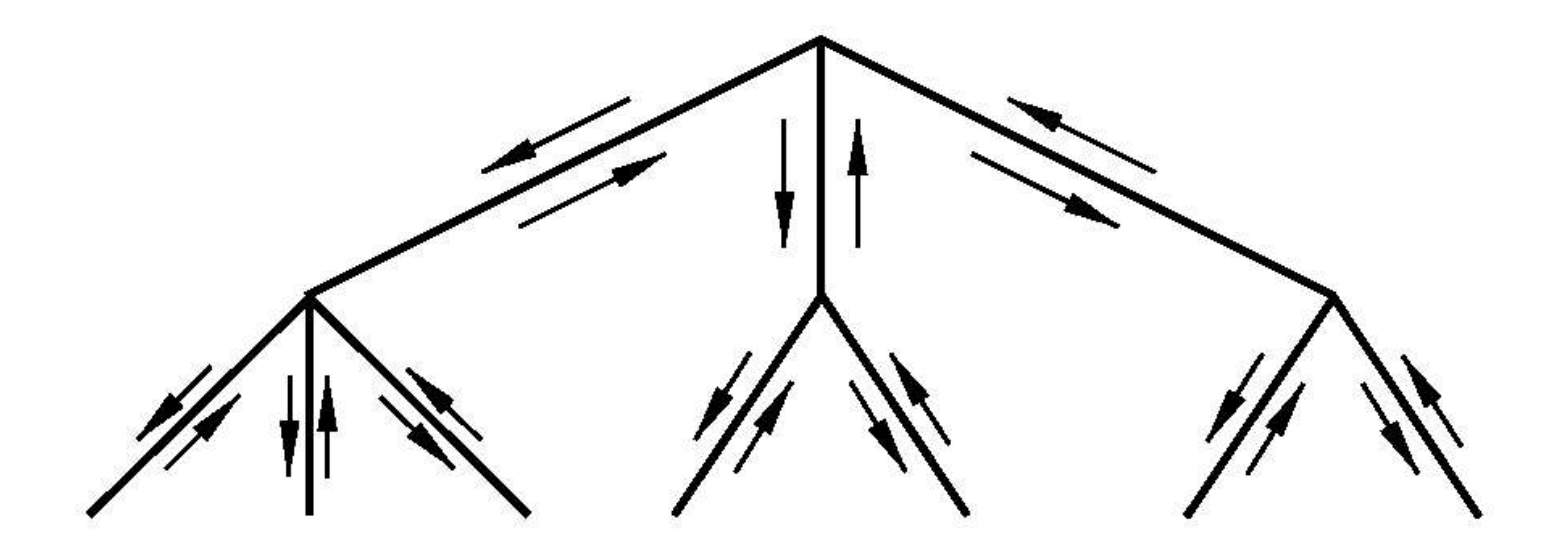

- Nodes generated "on the fly"  $\mathbf{L}$
- Nodes are CSP's  $\bullet$
- Leaves are CSP's that are solved or failed۰

#### Branch and Bound

- Modification of backtracking aiming at finding the optimal solution G
- Takes into account objective function  $\bullet$
- Maintain currently best value of the objective function in variable bound  $\bullet$
- bound initialized to  $-\infty$  and updated each time a better solution found  $\mathcal{L}$
- Used in combination with heuristic function  $\mathbf{G}$
- Conditions on heuristic function *h*:  $\mathcal{L}$ 
	- If  $\psi$  is a direct descendant of  $\phi$ , then

 $h(\psi) \leq h(\phi)$ 

- If  $\psi$  is solved CSP with singleton set domains, then  $obj(\psi) \leq h(\psi)$
- *h* allows us to prune the search tree $\mathcal{L}$

# **Illustration**  $h(\psi) \leq$  bound

#### Constraint Propagation

Replace a CSP by an equivalent one that is "simpler"

Constraint propagation performed by repeatedly reducing

**o** domains

and/or

• constraints

while maintaining equivalence

#### Reduce a Domain: Examples

- Projection rule: Take a constraint *C* and choose a variable *x* of it with domain *D*. Remove from *D* all values for *x* that do not participate in a solution to *C*.
- Linear inequalities on integers:  $\mathbf{L}$

$$
\frac{\langle x \prec y \, ; x \in [50..200], y \in [0..100] \rangle}{\langle x \prec y \, ; x \in [50..99], y \in [51..100] \rangle}
$$

#### Repeated Domain Reduction: Example

Consider

 $\langle x \times y, y \times z \rangle$ ;  $x \in [50..200], y \in [0..100], z \in [0..100]$ 

Apply above rule to *x* < *y*:

 $\langle x \times y, y \times z \rangle$ ;  $x \in [50..99], y \in [51..100], z \in [0..100]$ 

Apply it now to *y* < *z*:  $\langle x \times y, y \times z \rangle, x \in [50..99], y \in [51..99], z \in [52..100]$ 

Apply it again to *x* < *y*:

 $\langle x \times y, y \times z \rangle$ ;  $x \in [50..98], y \in [51..99], z \in [52..100]$ 

#### Reduce Constraints

Usually by introducing new constraints!

Transitivity of <:  $\bullet$  $\langle x < y, y < z, \mathcal{D} \mathcal{E} \rangle$  $\langle$  *x*  $<$  **y**  $,$  **y**  $<$  **z**  $,$  *x*  $<$  **z**  $,$   $\mathcal{D} \mathcal{E}$  $\rangle$ 

This rule introduces new constraint *x* < *z*

Resolution rule:  $\mathbf{G}$ 

$$
\frac{\langle C_1 \vee L, C_2 \vee \overline{L}; \mathcal{D} \mathcal{E} \rangle}{\langle C_1 \vee L, C_2 \vee \overline{L}, C_1 \vee C_2; \mathcal{D} \mathcal{E} \rangle}
$$

This rule introduces new constraint  $C_1 \vee C_2$ 

#### Constraint Propagation Algorithms

- Deal with scheduling of atomic reduction steps  $\mathcal{L}$
- Try to avoid useless applications of atomic reduction steps ٠
- Stopping criterion for general CSP's: a local consistency notion  $\bullet$

#### Example:

Local consistency criterion corresponding to the projection rule is Hyper-arc consistency:

For every constraint *C* and every variable *x* with domain *D*, each value for *x* from *D* participates in a solution to *C*.

#### Example: Boolean Constraints

Happy: found all solutions Desired syntactic form ( for preprocessing):

- $\bullet$   $x = y$
- $\rightarrow \neg x = y$
- *x* ∧ *y* = *z*

$$
x \vee y = z
$$

Preprocessing: **Contract Contract** 

$$
\frac{x\wedge s=z}{x\wedge y=z, s=y}
$$

Constraint propagation:  $\mathcal{L}$ 

$$
\frac{\langle x \wedge y=z, x \in D_x, y \in D_y, z \in \{1\}\rangle}{\langle x \in D_x \cap \{1\}, y \in D_y \cap \{1\}, z \in \{1\}\rangle}
$$

(where as 
$$
x \land y = z
$$
,  $z = 1 \rightarrow x = 1$ ,  $y = 1$ )

Foundations of Constraint Programming CP in a Nutshell **CP in a Nutshell** 22

#### Boolean Constraints, ctd

\n- $$
x = y
$$
,  $x = 1 \rightarrow y = 1$
\n- $x = y$ ,  $y = 1 \rightarrow x = 1$
\n

$$
x = y, x = 0 \rightarrow y = 0
$$

$$
x = y, y = 0 \rightarrow x = 0
$$

$$
x \wedge y = z, x = 1, y = 1 \rightarrow z = 1
$$

$$
x \wedge y = z, x = 1, z = 0 \rightarrow y = 0
$$

$$
x \wedge y = z, y = 1, z = 0 \rightarrow x = 0
$$

$$
x \wedge y = z, x = 0 \rightarrow z = 0
$$

*x* ∧ *y* = *z*, *y* = 0 ➸ *z* = 0

$$
x \wedge y = z, z = 1 \rightarrow x = 1, y = 1
$$

 $\rightarrow$   $\neg x = y$ ,  $x = 1 \rightarrow y = 0$ 

$$
\bullet \quad \neg x = y, \ x = 0 \leftrightarrow y = 1
$$

 $\rightarrow$   $\neg x = y, y = 1 \rightarrow x = 0$ 

$$
\bullet \quad \neg x = y, \ y = 0 \rightarrow x = 1
$$

$$
x \vee y = z, x = 1 \rightarrow z = 1
$$

$$
x \vee y = z, x = 0, y = 0 \rightarrow z = 0
$$

$$
x \vee y = z, x = 0, z = 1 \rightarrow y = 1
$$

$$
x \vee y = z, y = 0, z = 1 \rightarrow x = 1
$$

$$
x \vee y = z, y = 1 \rightarrow z = 1
$$

$$
x \vee y = z, z = 0 \rightarrow x = 0, y = 0
$$

#### Boolean Constraints, ctd

#### **Split:**

- Choose the most constrained variable  $\bullet$
- Apply the labeling rule:  $\mathbf{G}$

$$
\frac{x \in \{0,1\}}{x \in \{0\} \mid x \in \{1\}}
$$

Proceed by cases: backtrack

#### Example: Polynomial Constraints on Integer Intervals

Domains: integer intervals [*a*..*b*]

$$
[a,b] \coloneqq \{x \in \mathbb{Z} \mid a \leq x \leq b\}
$$

Constraints:

 $s = 0$ 

s is a polynomial (possibly in several variables) with integer coefficients Example:

 $2 \cdot x^5 \cdot y^2 \cdot z^4 + 3 \cdot x \cdot y^3 \cdot z^5 - 4 \cdot x^4 \cdot y^6 \cdot z^2 + 10 = 0$ 

Objective function: a polynomial

#### Example

Find a solution to  $x^3 + y^2 - z^3 = 0$ in [1..1000] such that  $2 \cdot x \cdot y - z$ is maximal.

Answer: *x* = 112, *y* = 832, *z* = 128

## Polynomial Constraints on Integer Intervals, ctd

Desired syntactic form:

$$
\bullet \quad \sum_{i=1}^n a_i x_i = b
$$

$$
x \cdot y = z
$$

#### Preprocess:

Use appropriate transformation rules Example:  $\left\langle \sum_{i=1}^n \right\rangle$  $m_{\scriptscriptstyle \! f} \!\!=\!\! 0$  ;  $\!\mathcal{D}\,\mathcal{E}\bigl\}$ 

$$
\left\langle \sum_{i=1}^{n} v_{i} = 0, m_{1} = v_{1}, \ldots, m_{n} = v_{n}; \mathcal{D} \mathcal{E}, v_{1} \in \mathbb{Z}, \ldots, v_{n} \in \mathbb{Z} \right\rangle
$$

where

- some *m<sup>i</sup>* is not of the form *ax<sup>i</sup>*  $\bullet$
- *v*<sub>1</sub>, ..., *v*<sub>*n*</sub> do not appear in  $\mathcal{D}\mathcal{E}$

Happy: found an optimal solution w.r.t. the objective function

#### Polynomial Constraints on Integer Intervals, ctd

Constraint propagation: uses interval arithmetic

- *X*, *Y* sets of integers
- addition:

*X* + *Y* ≔ {*x* + *y* | *x* ∈ *X*, *y* ∈ *Y*}

**subtraction:** 

*X* − *Y* ≔ {*x* − *y* | *x* ∈ *X*, *y* ∈ *Y*}

• multiplication:

 $X \cdot Y = \{x \cdot y \mid x \in X, y \in Y\}$ 

division:  $\mathcal{A}$ 

*X*/*Y* ≔ {*u* ∈  $\mathbb{Z}$  |  $\exists$ *x* ∈ *X* $\exists$ *y* ∈ *Y u*  $\cdot$  *y* = *x*}

#### Interval Arithmetic, ctd

Given: *X*, *Y* integer intervals, *a* an integer

- *X* ∩ *Y*, *X* + *Y*, *X Y* are integer intervals
- *X*/{*a*} is an integer interval
- $X \cdot Y$  does not have to be an integer interval, even if  $X = \{a\}$  or  $Y = \{a\}$
- *X/Y* does not have to be an integer interval

```
Examples:
```

```
[2..4] + [3..8] = [5..12][3..7] - [1..8] = [-5..6][3..3] \cdot [1..2] = \{3, 6\}[3..5]/[-1..2] = \{-5, -4, -3, 2, 3, 4, 5\}[-3..5]/[-1..2] = \mathbb{Z}
```
#### Turning Sets to Intervals

$$
int(X) := \begin{cases} \text{smallest int. interval} \supseteq X & \text{if } X \text{ finite} \\ \mathbb{Z} & \text{otherwise} \end{cases}
$$

Examples:  $int([3..3] \cdot [1..2]) = [3..6]$ *int*([3..5]/[–1..2]) = [–5..5] *int*( $[-3..5]/[-1..2]$ ) =  $\mathbb{Z}$ 

#### Rule for Linear Equality

$$
\frac{\left\langle \sum_{i=1}^{n} a_{i} x_{i} = b_{i} x_{i} \in D_{1, ..., x_{n} \in D_{n} \right\rangle}{\left\langle \sum_{i=1}^{n} a_{i} x_{i} = b_{i} ..., x_{i} \in D_{j}, ...\right\rangle}
$$

where  $j \in [1..n]$ , and

$$
D_j^{'} \; \coloneqq \; D_j \; \cap \; \frac{b - \sum_{i \in [1..n] - \{j\}} int(a_i \cdot D_i)}{a_j}
$$

#### Multiplication Rules

Multiplication 1

$$
\langle x \cdot y = z \, ; x \in D_x, y \in D_y, z \in D_z \rangle
$$
  

$$
\langle x \cdot y = z \, ; x \in D_x, y \in D_y, z \in D_z \cap int(D_x \cdot D_y) \rangle
$$

Multiplication 2

$$
\frac{\langle x \cdot y = z \, ; x \in D_x, y \in D_y, z \in D_z \rangle}{\langle x \cdot y = z \, ; x \in D_x \cap int(D_z/D_y), y \in D_y, z \in D_z \rangle}
$$

Multiplication 3

$$
\frac{\langle x \cdot y = z \, ; x \in D_x, y \in D_y, z \in D_z \rangle}{\langle x \cdot y = z \, ; x \in D_x, y \in D_y \cap int(D_z/D_x), z \in D_z \rangle}
$$

#### Effect of Multiplication Rules

Consider

 $\langle x \cdot y = z \rangle; x \in [1..20], y \in [9..11], z \in [155..161]$ 

Using Multiplication Rules we can transform this to

 $\langle x \cdot y = z \rangle; x \in [16..16], y \in [10..10], z \in [160..160]$ 

### Polynomial Constraints on Integer Intervals, ctd

#### Split:

- Choose the variable with the smallest interval domain  $\mathcal{L}$
- Apply the bisection rule:  $\mathcal{L}$

$$
\frac{x \in [a..b]}{x \in \left[a..\left\lfloor \frac{a+b}{2} \right\rfloor\right] \mid x \in \left[\left\lfloor \frac{a+b}{2} \right\rfloor + 1..b\right]}
$$

where  $a < b$ 

Proceed by cases: branch and bound  $\mathcal{L}_{\text{eff}}$ 

#### More on Interval Arithmetic

Given objective function *obj*.

*obj* +: extension of *obj* to function from sets of integers to sets of integers.

Example: 
$$
obj(x,y) := x^2 \cdot y - 3x \cdot y^2 + 5
$$
  
Then  $obj^+(X,Y) = X \cdot X \cdot Y - 3 \cdot X \cdot Y \cdot Y + 5$ 

#### **Lemma**

Consider integer intervals  $X_1$ , ...,  $X_n$ 

• 
$$
obj^+(X_1, ..., X_n)
$$
 is a finite set of integers

\n- For all 
$$
a_i \in X_i
$$
,  $i \in [1..n]$
\n- $obj(a_1, ..., a_n) \in obj^+(X_1, ..., X_n)$
\n- For all  $Y_i \subseteq X_i$ ,  $i \in [1..n]$
\n- $j \neq i, j \in [1..n]$
\n

$$
obj^+(Y_1, ..., Y_n) \subseteq obj^+(X_1, ..., X_n)
$$

Foundations of Constraint Programming CP in a Nutshell 35

## Heuristic Function

Take

- $\mathcal{P} \coloneqq \langle C \; ; \, \mathsf{x}_1 \in D_1, \, ..., \, \mathsf{x}_n \in D_n \rangle,$  with  $D_1, \, ..., \, D_n$  integer intervals
- obj: polynomial with variables  $x_1$ , ...,  $x_n$

Define

 $h(P) \coloneqq max(obj^{+}(D_1, ..., D_n))$ 

Thanks to the preceding lemma, *h* satisfies the conditions for the heuristic function (cf. Slide 15).

## **Objectives**

- Introduce notion of equivalence of CSP's  $\bullet$
- Provide intuitive introduction to general methods of Constraint Programming  $\bullet$
- Introduce a basic framework for Constraint Programming  $\mathcal{A}$
- Illustrate this framework by 2 examples $\mathcal{L}$